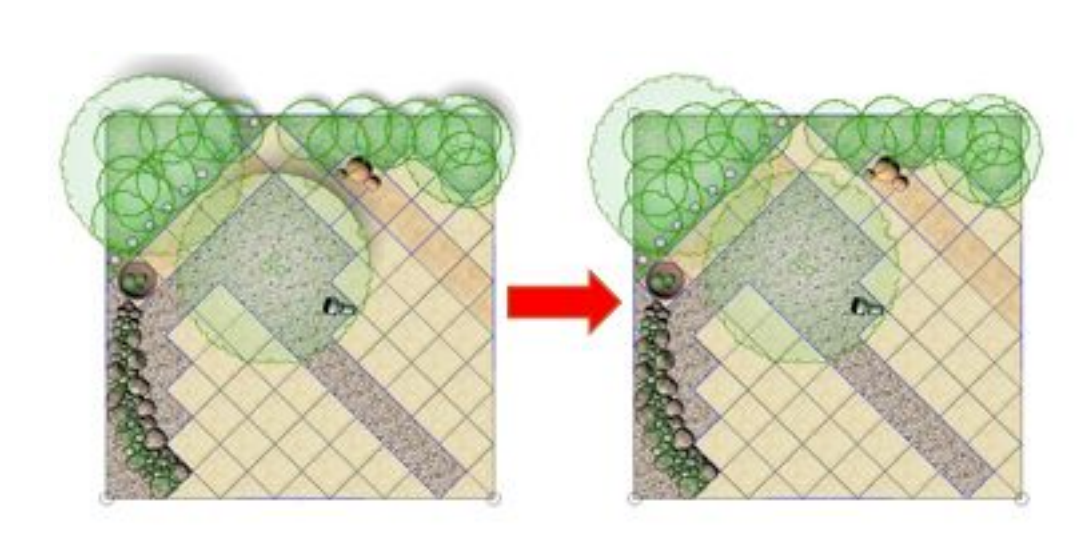

**2D操作**

1.  $\blacksquare$ 

2.  $\frac{1}{2}$ 

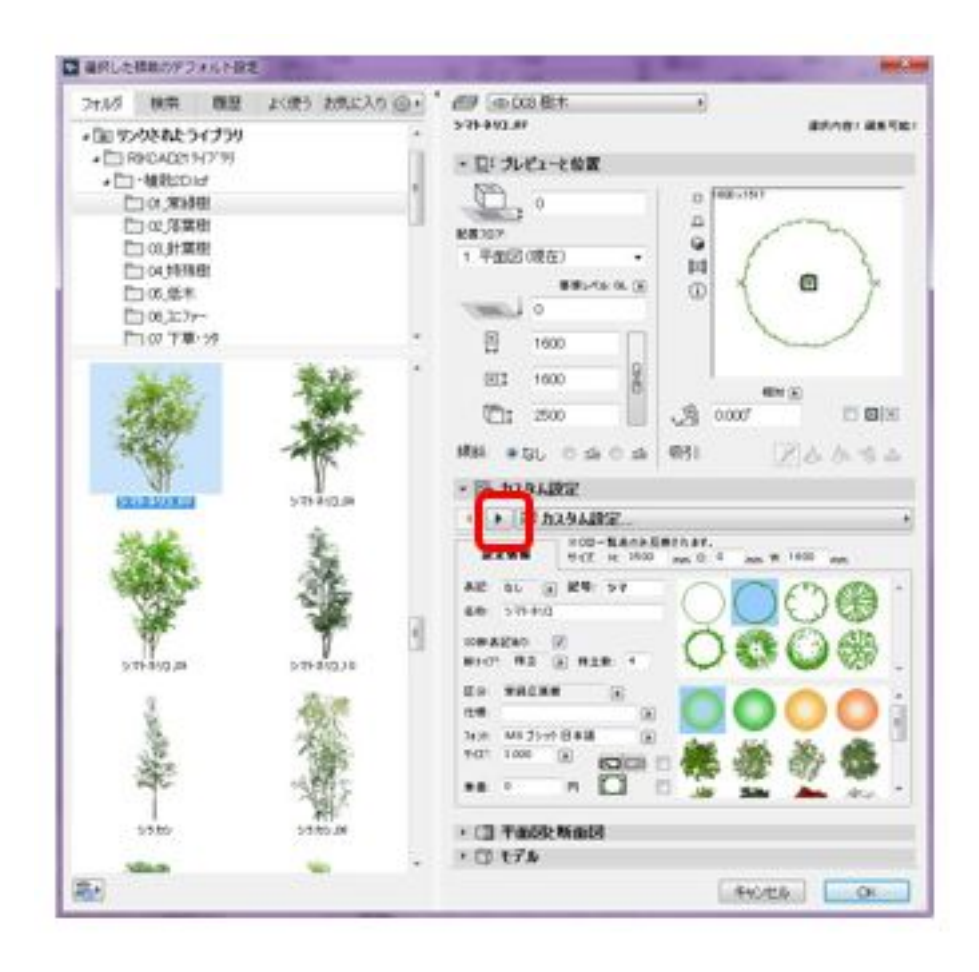

 $3.$ 

 $GRAD$   $OK$ 

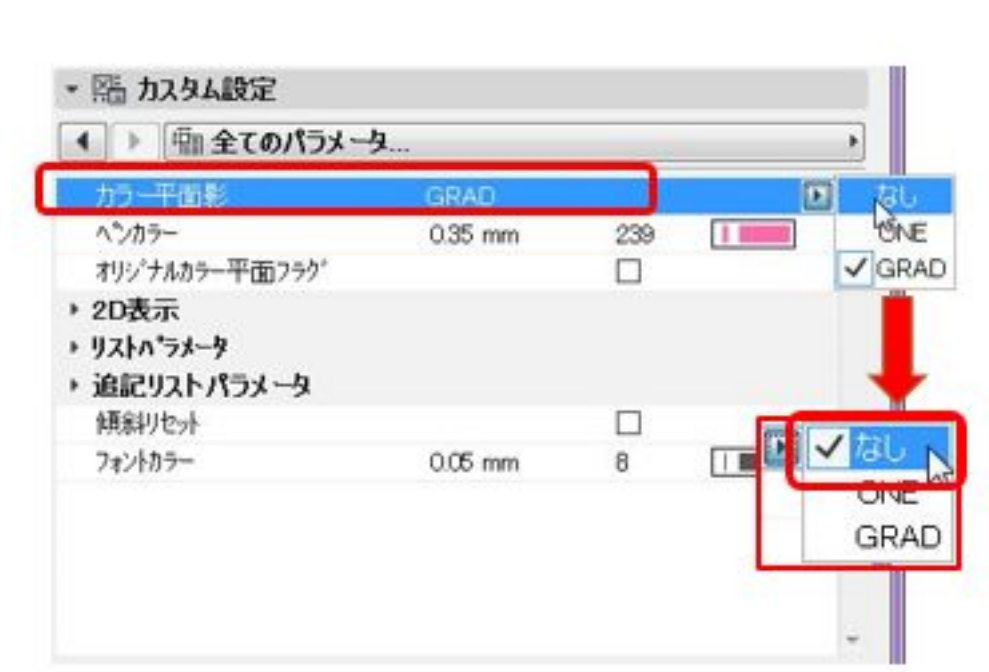

**2D操作**

 $ONE$ 

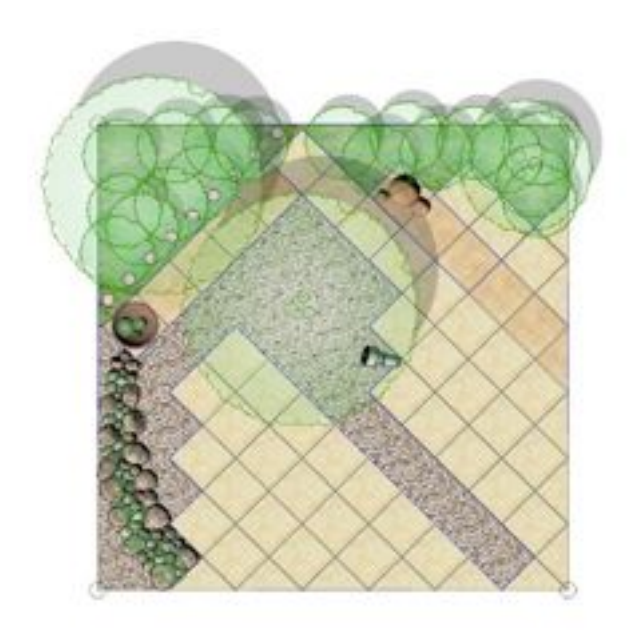

(RIKCAD9/RIKCAD8)

ID: #1916

 $: 2019 - 03 - 0917 = 12$ 

製作者: 高橋